# Software Reengineering Testing & Refactoring

Martin Pinzger
Delft University of Technology

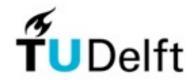

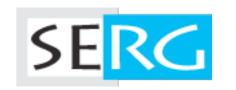

#### **Outline**

Legacy code dilemma

Testing patterns

Refactoring

Why, when, and how to refactor?

Refactoring examples

**Conclusions** 

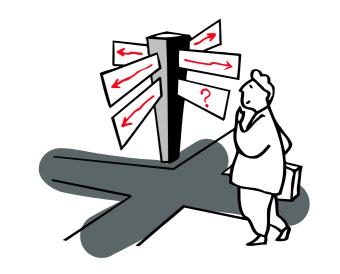

# What we typically do in reengineering?

We are improving the software in some way:

Improve performance

Improve internal structure

As to make future feature requests easier Improve technologies under the hood

New database, new transaction manager, ...

Keyword: behavior preserving

In essence, the end-user experience remains the same

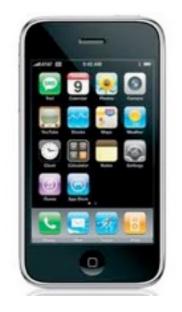

Hey, version 3.0.1 didn't bring on any changes!

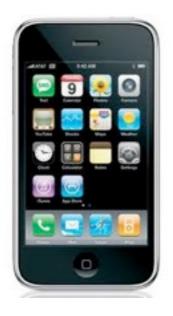

## What we (don't) want

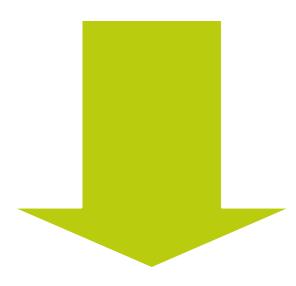

Improve the software internally

No problem!
We just use the existing test suite!

Introduce bugs in well working software

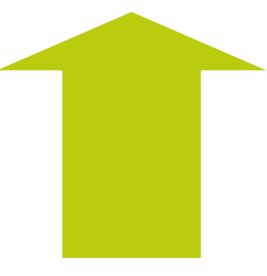

I'm sorry, we don't have any tests 🖰

# **Strategies**

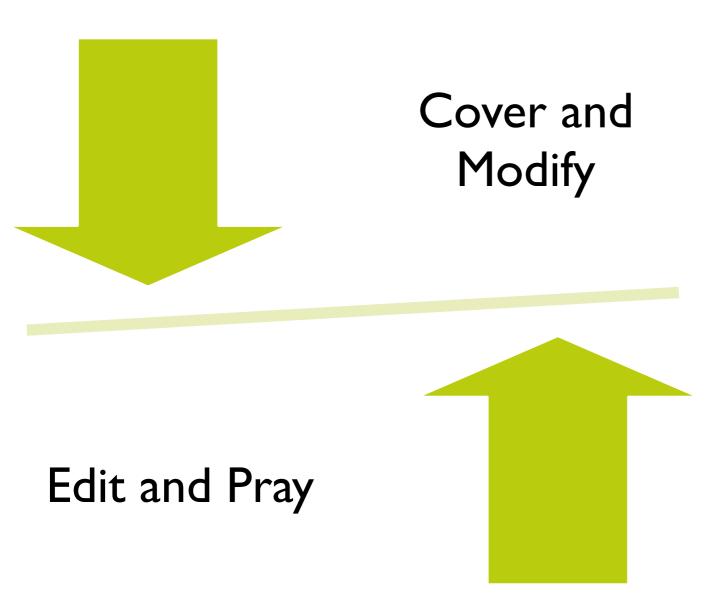

Regression tests? Great!

But not if they are at the application level

Unit testing is more efficient

# **The Legacy Code Dilemma**

When we change code, we should have tests in place

To put tests in place, we often need to change code

More info on how to handle this dilemma in the next lecture "Working Effectively with Legacy Code"

# Testing patterns

#### **Tests: Your Life Insurance**

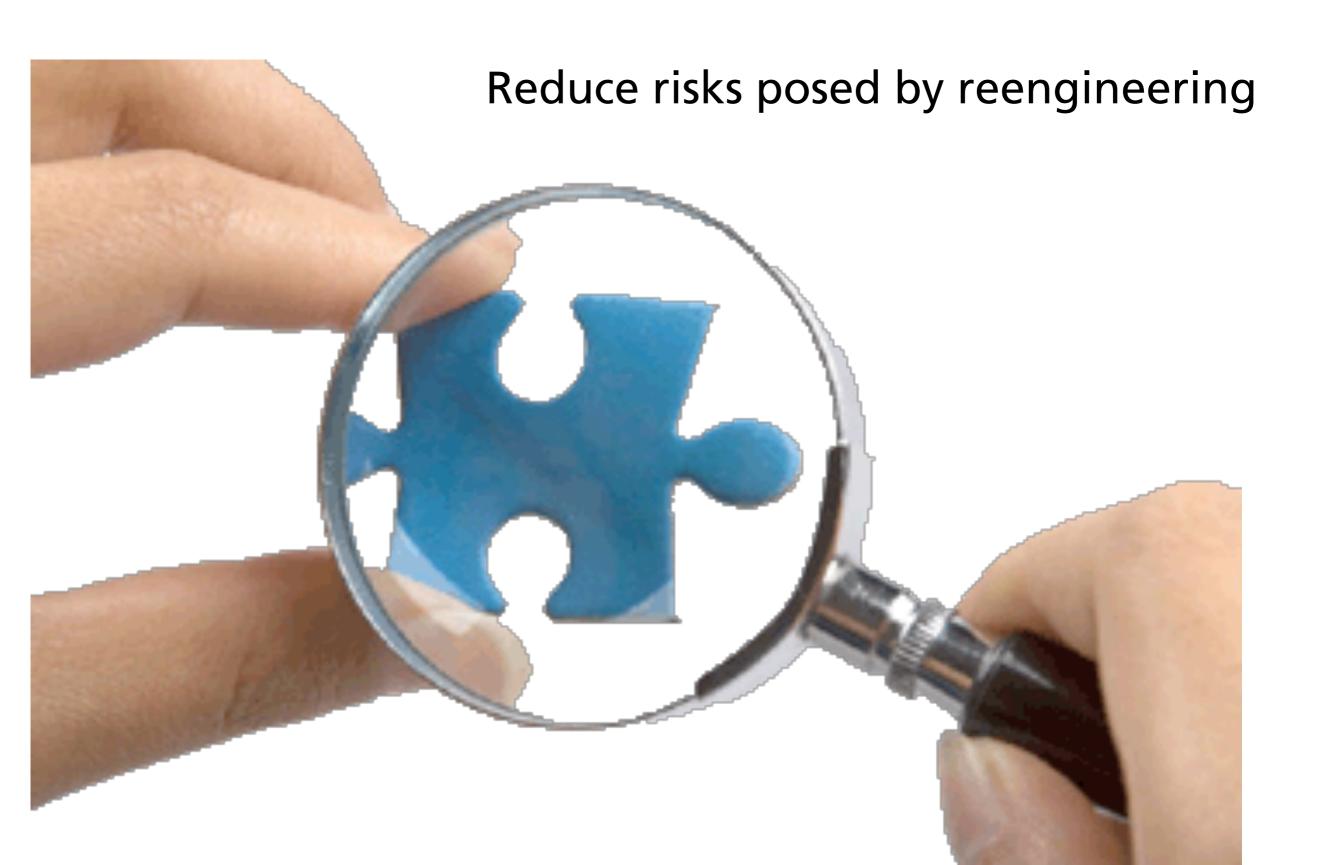

# **Testing Patterns**

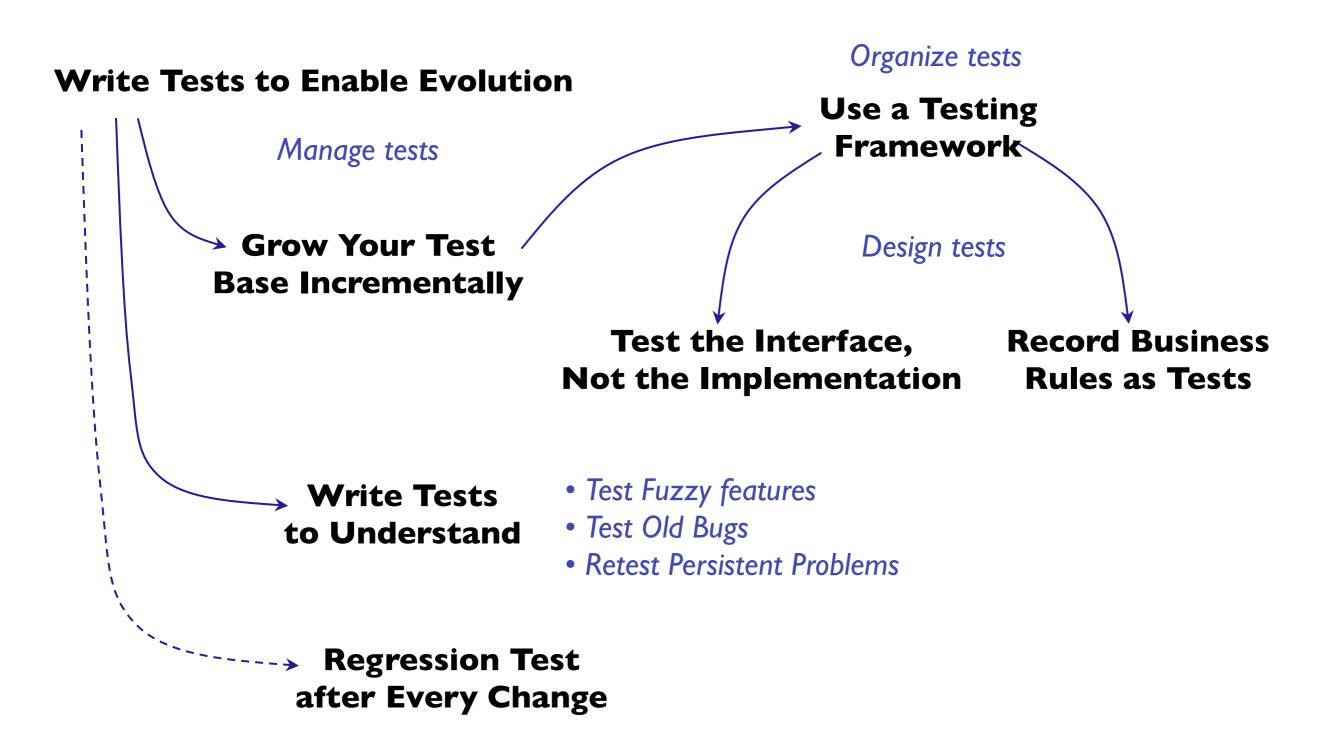

#### **Write Tests to Enable Evolution**

Problem: How do you minimize the risks of change?

Solution: Introduce automated, repeatable, stored tests

# xUnit Tests

## **Example: JUnit Test Case**

```
public class TestPerson {
    private Person p;
   @BeforeClass
    public static void setUpBeforeClass() { ... }
    @AfterClass
    public static void tearDownAfterClass() { ... }
    @Before
    protected void setUp() throws Exception {
          super.setUp();
          p = new Person("Huga Bimbo");
    @After
    protected void tearDown() throws Exception {
          super.tearDown();
   @Test
    public void testGetName() {
          assertEquals("Name must be Huga Bimbo", p.getName(), "Huga Bimbo");
```

#### **Write Tests to Understand**

Problem: How to decipher code without adequate tests or documentation?

Solution: Encode your hypotheses as test cases

Exercise the code

Formalize your reverse-engineering hypotheses

Develop tests as a by-product

#### **Grow Your Test Base Incrementally**

Problem: When to start and when to stop writing tests?

Solution: Grow Your Test Base Incrementally

First test critical components

Business value, likely to change, etc.

Test bugs that have been reported

Keep a snapshot of old system

Run new tests against old system

#### **Test the Interface**

Problem: How do you protect your investment in tests?

Solution: Apply black-box testing

Test interfaces, not implementations

Be sure to exercise the boundaries

Test scenarios

Use tools to check for coverage

Beware:

Enabling testing will influence your design!

## **Other Testing Patterns**

#### **Retest Persistent Problems**

Always tests these, even if you are making no changes to this part of the system

#### Test Fuzzy Features

Identify and write tests for ambiguous or ill-defined parts of the system

#### Test Old Bugs

Examine old problems reports, especially since the last stable release

— DeLano and Rising, 1998

# **Well-Designed Tests**

#### **Automation**

Tests should run without human intervention

#### Persistence

Each test documents its test data, actions, and expected results

#### Repeatability

Tests can run after any change

#### Unit testing

Tests should be associated with software components

#### Independence

Each test should minimize its dependencies on other tests (avalanche effects)

# **Unit vs. Integration Tests**

A test is not a unit test if:

It talks to a database

It communicates across the network

It touches the file system

You have to do things to your environment to run it

e.g., change config files

Tests that do this are integration tests

## How much do your tests cover?

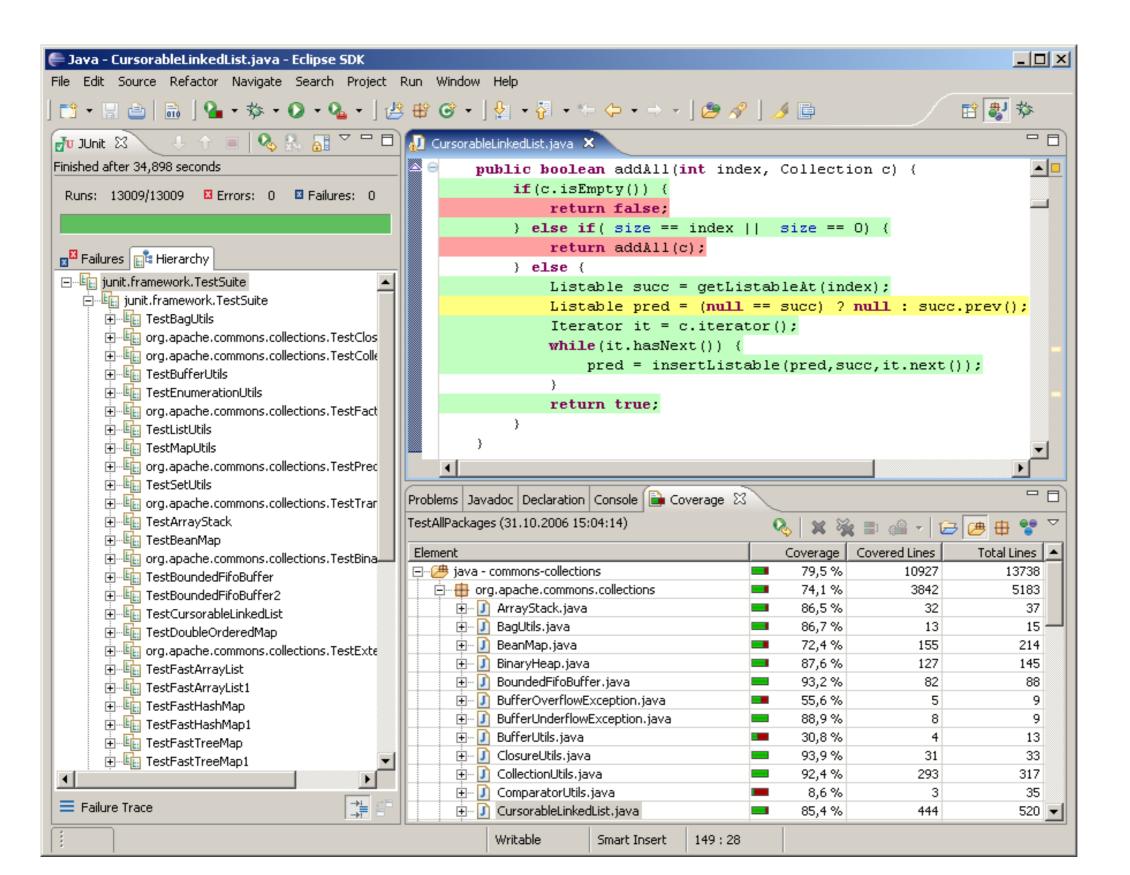

# Debugging vs. Testing

# Debugging Sucks

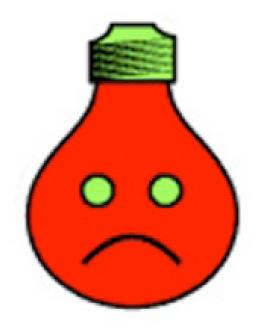

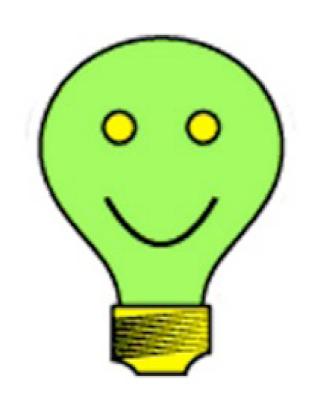

Testing Rocks

# Refactoring

# What is Refactoring?

"The process of changing a software system without altering the external behavior of the code, yet improving its internal structure."

#### Which one is refactoring?

Fixing a bug

Adding threading to improve performance

Renaming method identifiers to improve readability

# **Refactoring Literature**

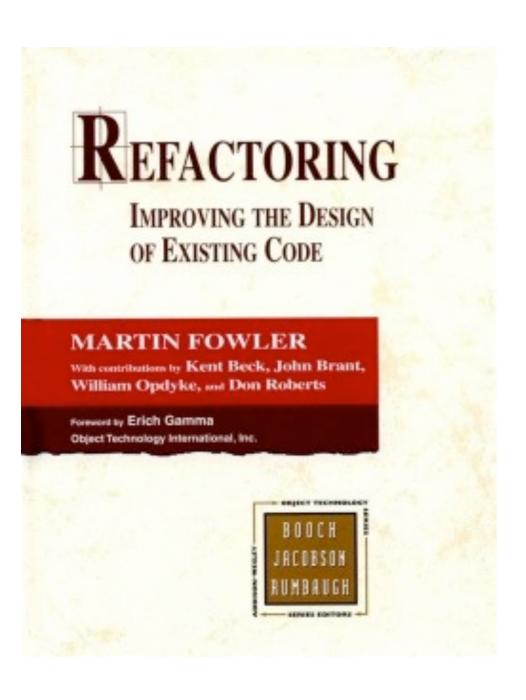

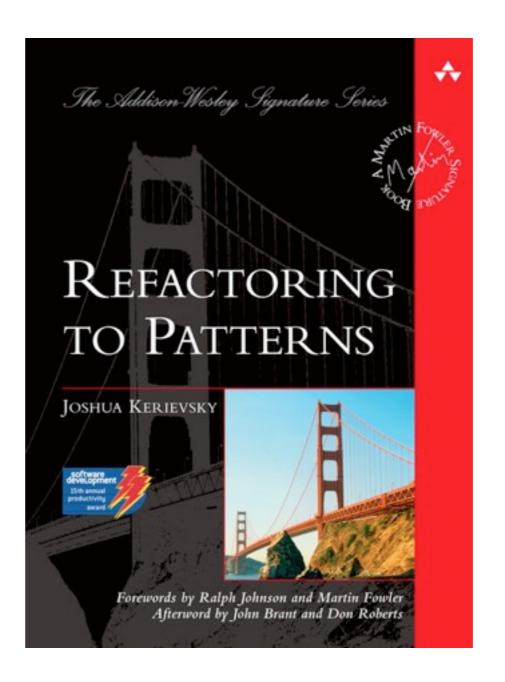

## Why to Refactor?

Prevent "design decay"

Clean up mess in the code

Simplify the code

Increase readability and understandability

Find bugs

- - -

#### When to Refactor?

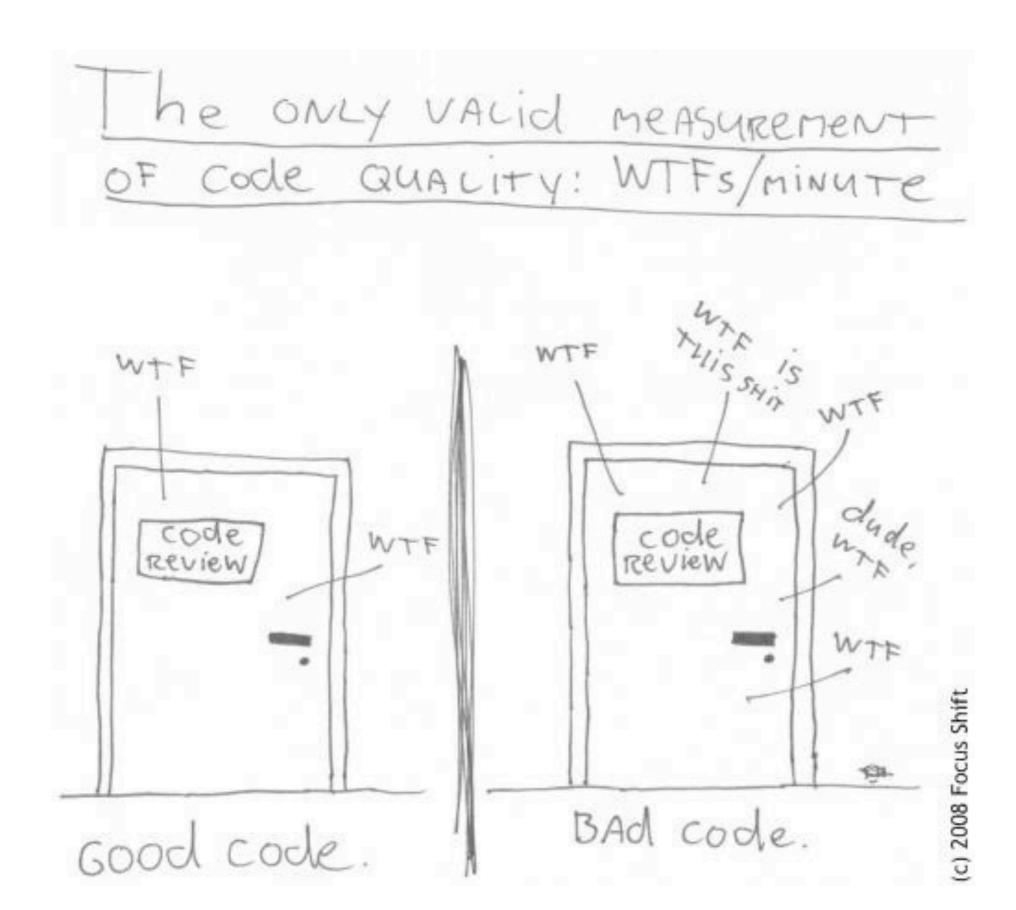

#### When to Refactor?

#### Rule of Three

If code is replicated three times, it should be extracted into a new procedure

When you add functionality

When you learn something about the code

When you fix a bug

When the code smells

-> "All the time"

#### When Not to Refactor?

When the tests are **not** passing

When you have impending deadlines

Cunningham's idea of unfinished refactoring as debt

# How to Refactor? - Refactoring Workflow

- 1. Make sure your tests pass
- 2. Find some code that "smells"
- 3. Determine how to simplify this code
- 4. Make the simplifications
- 5. Run tests to ensure things still work correctly
- 6. Repeat the simplify/test cycle until the smell is gone

# Refactorings

Composing Methods

Extract Method, Inline Method, ...

Moving Features Between Objects

Move Method, Move Field, Hide Delegate, ...

Organizing Data
Replace Data Value with Object, ...

Simplifying Conditional Expressions Decompose Conditionals, ...

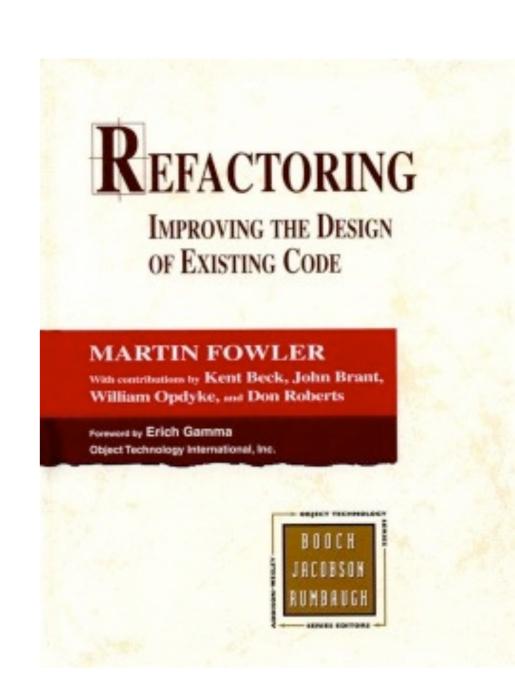

# Code Smells (Fowler 1999)

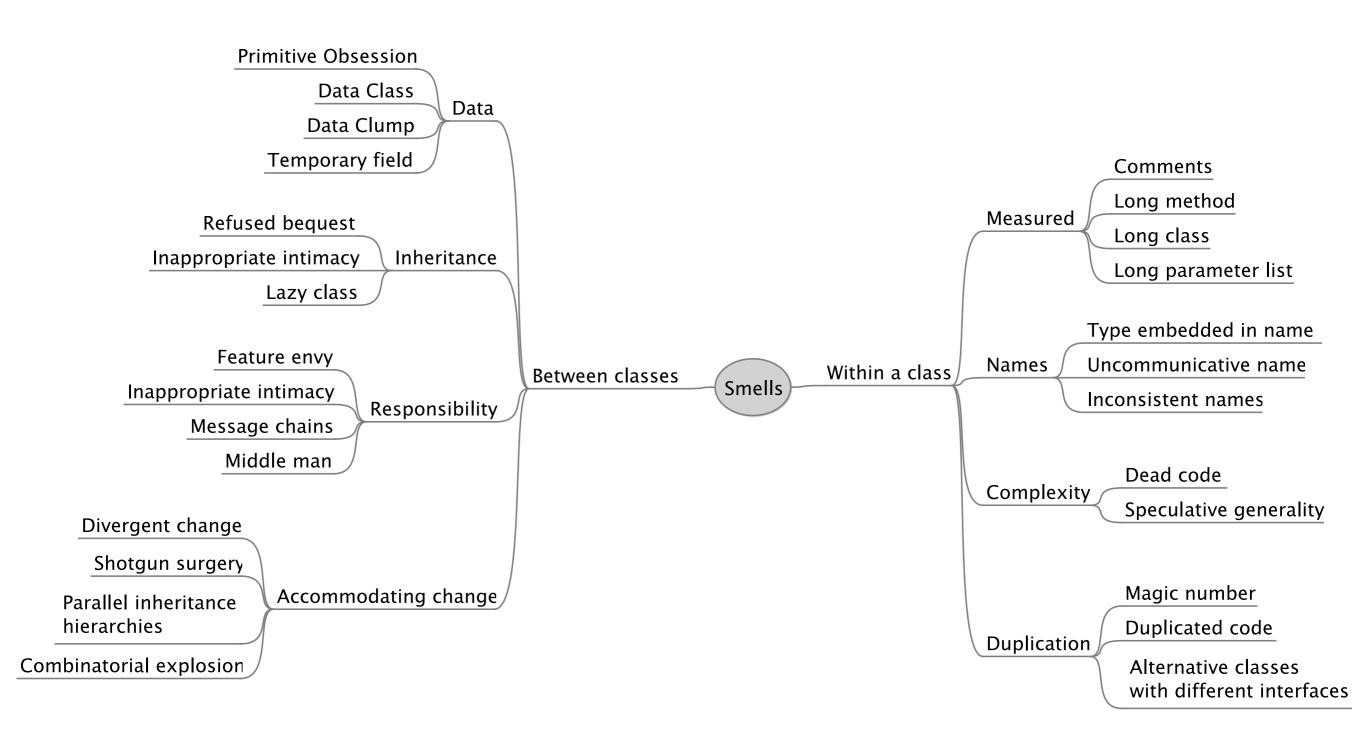

# **Refactorings (Fowler 1999)**

Moving features between objects

Simplifying conditional expression:

Dealing with generalization,

Move method

Move field Extract class

Inline class

Hide delegate

Remove middle man

Introduce foreign method

Introduce local extension

Decompose conditional

Consolidate conditional expression

Consolidate duplicate conditional fragments

Remove control flag

replace nested conditional with guard clauses

Replace conditional with polymorphism

Introduce null object

Introduce assertion

Pull up field

Pull up method

Pull up contructor body

Extract subclass

Extract superclass

Extract interface

Collapse hierarchy

Extract method

Inline method

Inline temp

Replace temp with query

Composing Methods Introduce explaining variable

Split temporary variable

Remove assignment to parameters

Replace method with method object

Substitute algorithm

Self encapsulate field

Replace data value with object

Change value to reference

Change reference to value

Replace array with object

Duplicate observed data

Change unidirectional association to bidirectiona

Change bidirectional association to unidirectional

Replace magic number with symbolic constant

Encapsulate field

Organizing data

Making method calls simpler

Refactorings

Replace record with data class

Replace type code with class

Replace type code with subclasses

Replace type code with state/strategy

Replace subclass with fields

Form template method

Replace inheritance with delegation

Replace delegation with inheritance

Rename method

Add parameter

Remove parameter

Separate query from modifier

Parameterize method

Replace parameter with explicit method

Preserve whole object

Replace parameter with method

Replace error code with exception

Replace exception with test

30

# Refactoring Examples

# **Smell 1: Duplicated Code**

# Extract Method Gather duplicated code

# Pull Up Field Move to a common parent

# Form Template Method Gather similar parts, leaving holes

#### **Extract Class**

For unrelated classes, create a new class with functionality

# **Smell 2: Long Method**

#### **Extract Method**

Extract related behavior

#### Replace Temp with Query

Remove temporaries when they obscure meaning

#### Introduce Parameter Object

Slim down parameter lists by making them into objects

#### **Decompose Conditionals**

Conditional and loops can be moved to their own methods

# **Example: Long Method**

```
public double computePrice() {
   double totalAmount = 0;
   foreach (Rental each : rentals.elements()) {
       double thisAmount = 0;
       // comp. amounts for each line
       switch (each.getMovie().getPriceCode()) {
           case Movie.REGULAR:
               thisAmount += 2;
               if (each.getDaysRented() > 2)
                   thisAmount += (each.getDaysRented() - 2) * 1.5;
               break;
           case Movie.NEW_RELEASE:
               thisAmount += each.getDaysRented() * 3;
               break;
       totalAmount += thisAmount;
  }
  return totalAmount;
```

## **Example: Apply Extract Method**

```
public double computePrice() {
   double totalAmount = 0;
   foreach (Rental each : rentals.elements()) {
       totalAmount += computePricePerRental(each);
   }
   return totalAmount;
}
public double computePricePerRental(Rental aRental) {
   double thisAmount = 0;
   switch (aRental.getMovie().getPriceCode()) {
   case Movie.REGULAR:
       thisAmount += 2;
       if (aRental.getDaysRented() > 2)
          thisAmount += (aRental.getDaysRented() - 2) * 1.5;
       break;
   case Movie.NEW_RELEASE:
       thisAmount += aRental.getDaysRented() * 3;
       break;
   return thisAmount;
```

#### **Example: Apply Extract Method 2nd**

```
public double computePrice() { ... }
public double computePriceForRental(Rental aRental) {
   double thisAmount = 0;
   switch (aRental.getMovie().getPriceCode()) {
   case Movie.REGULAR:
       thisAmount = computePriceRentalRegularMovie(aRental); break;
   case Movie.NEW_RELEASE:
       thisAmount = computePriceRentalNewRelease(aRental); break;
   return thisAmount;
public double computePriceRentalRegularMovie(Rental aRental) {
   double thisAmount = 2;
   if (aRental.getDaysRented() > 2)
       thisAmount += (aRental.getDaysRented() - 2) * 1.5;
   return thisAmount;
public double computePriceRentalNewRelease(Rental aRental) {
   return aRental.getDaysRented() * 3;
```

## **Smell 3: Divergent Change**

"If you find yourself repeatedly changing the same class then there is probably something wrong with it."

#### **Extract Class**

Group functionality commonly changed into a class

## **Smell 4: Feature Envy**

"If a method seems more interested in a class other than the class it actually is in."

#### Move Method

Move the method to the desired class

#### **Extract Method**

If only part of the method shows the symptoms

### **Example: Feature Envy**

```
public class CapitalStrategy...
  public double capital(Loan loan) {
     if (loan.getExpiry() == null && loan.getMaturity() != null) {
       return loan.getCommitment() * loan.duration() * loan.riskFactor();
    if (loan.getExpiry() != null && loan.getMaturity() == null) {
       if (loan.getUnusedPercentage() != 1.0) {
          return loan.getCommitment() * loan.getUnusedPercentage() *
            loan.duration() * loan.riskFactor();
       } else {
          return (loan.outstandingRiskAmount() * loan.duration() * loan.riskFactor())
            + (loan.unusedRiskAmount() * loan.duration() * loan.unusedRiskFactor());
     return 0.0;
```

#### **Comments**

Often are a sign of unclear code (smell)...

Not necessarily bad but may indicate areas where the code is not as clear as it should be

**Extract Method** 

Introduce Assertion

# **More Smells & Refactorings**

| Smell               | Refactorings                                                                       |
|---------------------|------------------------------------------------------------------------------------|
| Large Class         | Extract Class, Extract Subclass, Extract Interface, Replace Data Value with Object |
| Shotgun Surgery     | Move Method, Move Field, Inline Class                                              |
| Long Parameter List | Replace Parameter with Method, Introduct Parameter Object, Preserve Whole Object   |
| Data Class          | Move Method, Encapsulate Field, Encapsulate Collection                             |

# Refactoring Exercise

## Refactoring the Movie Rental Application

Download the source code from the Reengineering web-site

Import the Eclipse project

Refactor the "Bad Smells" that you find in the current release

Remember to add tests first!

#### **Potential Solution?**

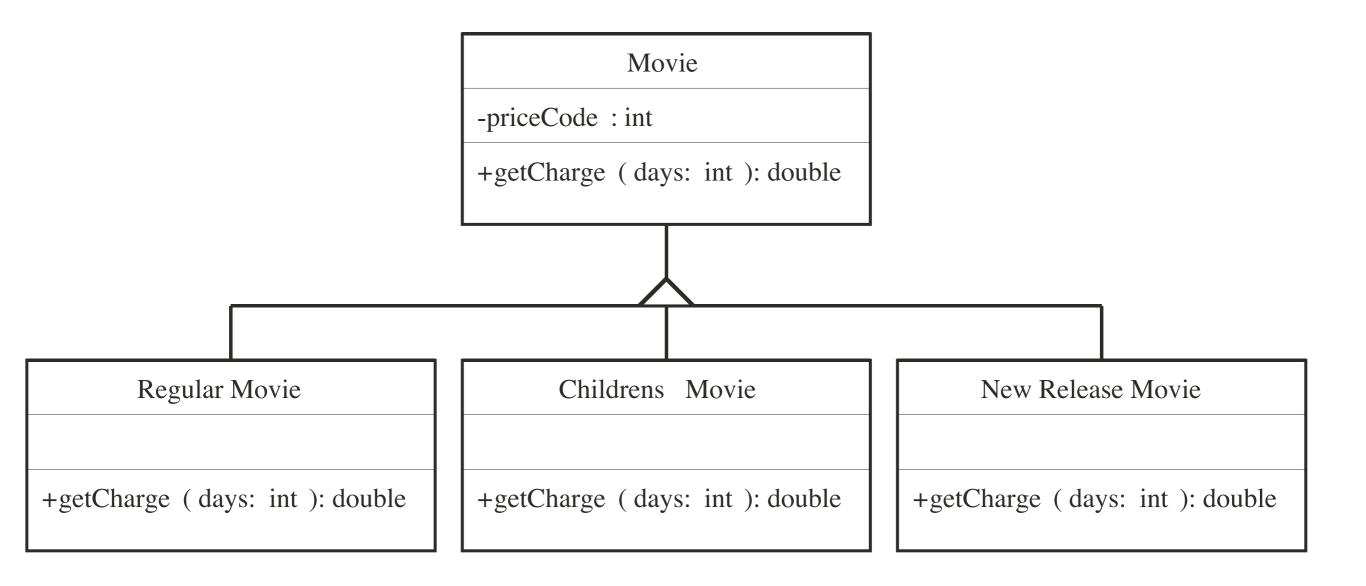

#### **Solution with State Pattern**

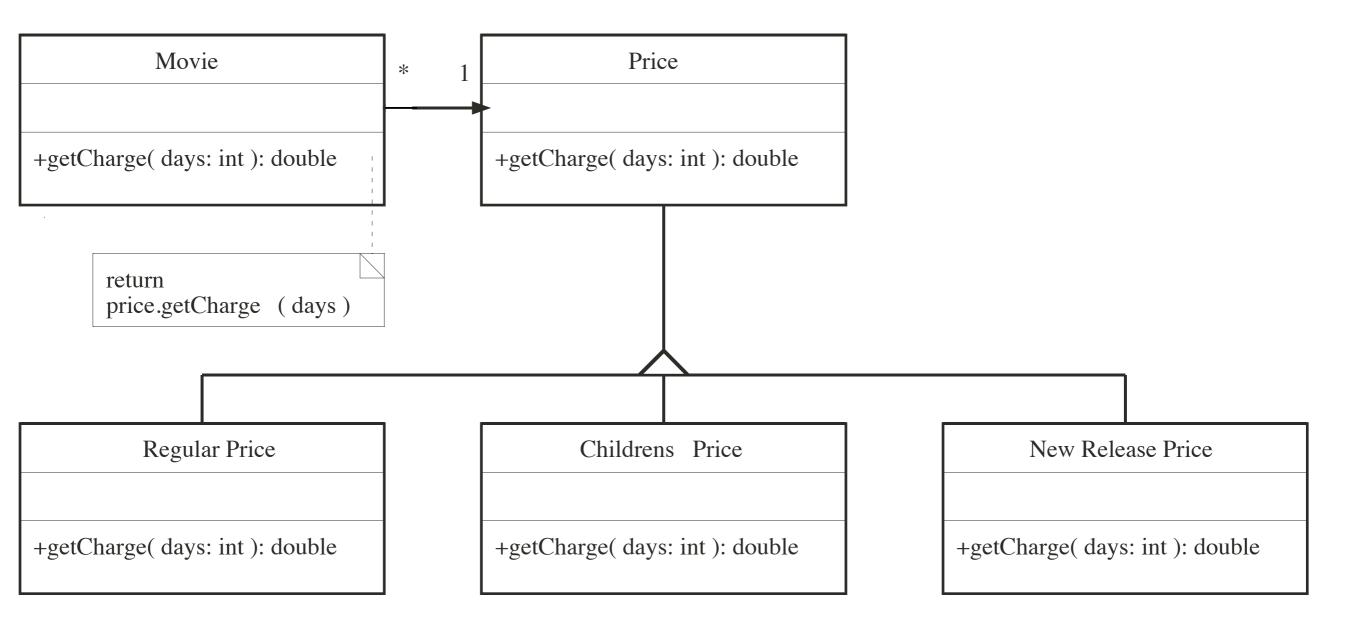

# **Solution after Refactoring**

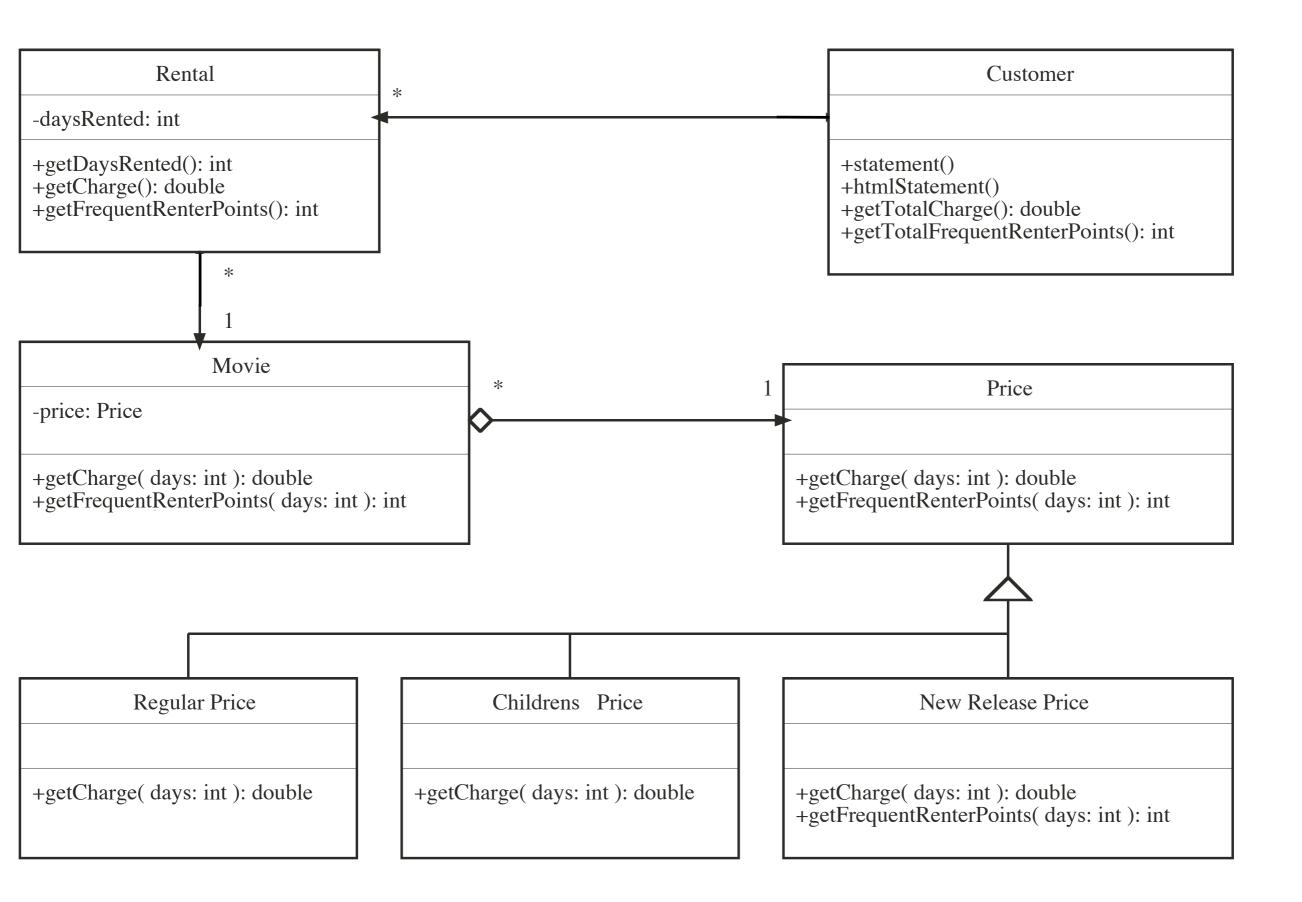

## **Problems with Refactoring**

#### Taken too far

Refactoring can lead to incessant tinkering with the code, trying to make it perfect

Refactoring code when the tests don't work Leads to potentially dangerous situations

Databases can be difficult to refactor

Refactoring published API can break client code

### Why Developers are Reluctant to Refactor?

Lack of understanding

Short-term focus

Not paid for overhead tasks like refactoring

Fear of breaking current program

### Rules of Thumb to Refactoring

Refactoring may slow down execution

But: "First do it, then do it right, then do it fast"

Clean first, then add new functionality

Do not meddle with things you do not understand to a large extent

### **Summary**

Refactoring is improving the source code without changing the behavior of the system

Refactor all the time

Make sure you have tests in place